# **Análisis Hidrológico de la Cuenca del Cerro Colorado y su Interacción con la Autopista Terminal Terrestre - Pascuales**

Carlos Vera Muthre<sup>(1)</sup>, Jimmy Jaramillo Nieto<sup>(2)</sup> y Christian Sanga Suárez<sup>(3)</sup> Ingeniero Civil, Universidad Católica de Guayaquil (1) Ingeniería Civil de la Facultad de Ingeniería en Ciencias de la Tierra (2) (3) Escuela Superior Politécnica del Litoral (2) (3) Campus "Gustavo Galindo V.", Km. 30.5 Vía Perimetral, Casilla 09-01-5863, Guayaquil, Ecuador<sup>(2)(3)</sup> E-mail: cashvera@yahoo.com<sup>(1),</sup> [jimarlon@espol.edu.ec](mailto:jimarlon@espol.edu.ec)<sup>(2),</sup> [csanga@espol.edu.ec](mailto:csanga@espol.edu.ec)<sup>(3)</sup>

## **Resumen**

La ingeniería hidrológica incluye aspectos que comprenden el diseño y la operación de proyectos para el control y uso del agua. Y de ahí su estrecha relación con las obras de ingeniería civil como autopistas, puentes, presas, túneles, etc. Este es el caso de la autopista Terminal Terrestre - Pascuales cuya construcción afectará varias cuencas hidrológicas, una de las cuales está formada por la ladera del llamado cerro Colorado. La manera prevista para permitir el paso del agua, dado que la autopista interrumpe dicha cuenca, es a través de alcantarillas, por lo cual el tema fue sometido a una serie de investigaciones que se transcriben en el presente trabajo.

En primer lugar se describe la cuenca y se la ubica geográficamente, estableciendo sus coordenadas. También, conociendo su delimitación y sus características hidrológicas, se la subdividió en tres partes o subcuencas. Luego se hizo un análisis estadístico de los datos de precipitación máxima diaria, efectuando el ajuste a una distribución de probabilidad y luego se calculó el período de retorno con la lluvia del 13 de diciembre de 1997. Se seleccionó la precipitación extrema a través de una revisión de alturas e intensidades máximas de las fajas pluviográficas.

Como paso posterior a la caracterización de la cuenca hidrográfica, se aplicó los fundamentos teóricos del Método Racional, del de la Soils Conservation Service y del Método de Ven te Chow para determinar las variaciones del flujo superficial y luego se seleccionó el más adecuado para las condiciones de las cuencas. Con el caudal seleccionado se realizó un análisis hidráulico para cinco alcantarillas existentes. Primero se establecieron áreas de aportaciones de cada drenaje, luego se distribuyeron caudales para cada una de ellas y finalmente se calculó la altura de agua en la entrada usando una prueba de ensayo y error.

**Palabras claves:** Cuencas hidrográficas, registros pluviométricos, hidráulica de alcantarillas

## **Abstract**

Hydrology engineering includes aspects that understand the design and operation of projects for the control and use of the water. Therefore its narrow relation with civil engineer's projects like freeways, bridges, dams, tunnels, etc. This it is the case of Terminal Terrestre - Pascuales freeway whose construction was related with an important hydrographic basin formed by the slope of a hill and the Daule River, and crossed by the freeway. The mean to pass the water through the freeway is by culverts.

It was first described the river basin, locating it in geographical coordinates. Also knowing its boundaries and hydrological characteristics it has been divided in three parts. Thereafter it was carried out a statistical analysis of maximum daily precipitations and an adjustment of them to a probability distribution, then it was calculated the return period for the rain of the December 13<sup>th</sup> of 1997. Extreme precipitation was selected through an examination of heights of maximum intensities using pluviometric strips.

Later step, posterior to basin characterization, was the application of theoretical foundations from Rational Method, Soils Conservation Service and Ven Te Chow methods to determine the variations of the run-off flow and the suitable one for the conditions of the river basins was selected for applying to current case. With the selected discharge for each river basin it was made an hydraulic analysis for five existing culverts. First it was defined drainage contributions areas for each of three basins and then the discharge was allotted to the culverts. Finally it was calculated the height of water at the culverts entrance using the trial and error test.

**Keywords:** Hydrographic river basin, pluviometric records, hydraulic culverts

## **1. Introducción**

Es propósito del presente trabajo hacer un análisis de la capacidad de las alcantarillas existentes en la autopista junto al cerro Colorado ante la presencia de eventos lluviosos extremos como el suscitado el 13 de diciembre de 1997.

En primer lugar se realizó el reconocimiento de la cartografía, luego el procesamiento de la topografía y la definición de parámetros que permitan describir las características fisiográficas del terreno. Luego se seleccionó la precipitación de diseño de una serie de datos meteorológicos registrados en fajas y anuarios. Consecutivamente se estimó el escurrimiento de la cuenca a través de tres metodologías, con la intención de comparar sus resultados y seleccionar el caudal de diseño.

Por ultimo se determinó la capacidad hidráulica de las alcantarillas realizando un estudio de las condiciones de entrada a la estructura.

## **2. Descripción de la Cuencas**

### **2.1. Ubicación Geográfica y Política**

La zona de estudio se encuentra localizada al norte de la Ciudad de Guayaquil en un sector llamado Bosque del Cerro Colorado. La cuenca que se analizó se encuentra asentada en la falda nor-occidental del cerro, desde una altitud de 104,56 m.s.n.m, hasta la Autopista Terminal Terrestre-Pascuales.

#### **2.2. Descripción Hidrológica de las Cuencas 2.2.1. Delimitación de las Cuencas**

La delimitación de la cuenca consistió en definir la línea divisoria que la separa de las cuencas inmediatamente vecinas y que encaminan la escorrentía resultante a otros sistemas fluviales.

### **2.2.2. Caracterización de las Cuencas a través de sus Parámetros Geomorfológicos**

**a. Área y Perímetro.-** El área generalmente se expresa en kilómetros cuadrados, en caso de dimensiones muy pequeñas se las expresa en hectáreas. La longitud de la línea divisoria da como resultado el perímetro de la cuenca que se expresa en metros.

**b. Forma de la Cuenca.-** Es muy difícil expresar satisfactoriamente por medio de un índice numérico el efecto de la forma de la cuenca sobre las características hidrológicas de la corriente. Varios índices han sido sugeridos para expresar la forma de la cuenca.

**Factor de Forma (KS).-** Parámetro adimensional que denota la forma redondeada o alargada de la cuenca y esta definido como la relación entre el área A de la cuenca y el cuadrado del máximo recorrido-L.

 **Índice de Gravelius (Kc).-** Describe la geometría de la cuenca y es un parámetro adimensional que relaciona el perímetro de la cuenca y el perímetro de un círculo de igual área que el de la cuenca. Su importancia radica en su relación estrecha con el tiempo de concentración del sistema hidrológico.

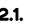

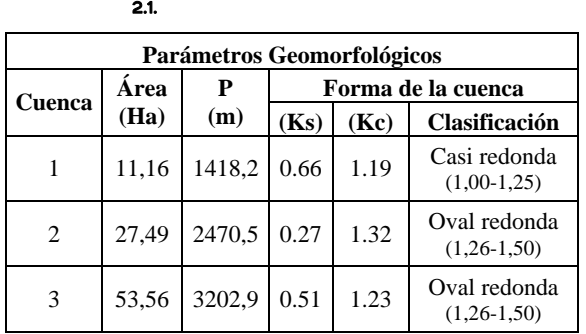

**c. Sistema de drenaje.-** Se encuentra íntimamente relacionado con las condiciones superficiales que caracterizan a una cuenca.

**d. Número de orden de la cuenca (N).-** Está estrechamente relacionado con el número de ramificaciones del sistema de drenaje. Mientras menor sea el número de tributarios ramificados, mayores son las infiltraciones.

 **Densidad de drenaje (densidad de cauces).-** Es la relación entre la longitud total de los cursos de agua de la hoya y su área total.

## **e. Caracterización del relieve de la cuenca**

 **Pendiente de la cuenca.-** Permite conocer el tiempo que lleva el agua de lluvia para concentrarse en los lechos fluviales y su influencia en las máximas crecidas y en el potencial de degradación de la cuenca.

 **Pendiente del cauce principal.-** Permite conocer la velocidad de escurrimiento de las corrientes de agua. Existen diversas formas, entre ellas la pendiente media (S1) y la pendiente media ponderada (S2), éste es un valor más real.

 **Longitud de máximo recorrido.-** Es la medida de mayor trayectoria de las partículas del flujo comprendida entre el punto más bajo del colector y el punto más alto del recorrido sobre la línea divisoria.

 **Tiempo de concentración (Tc).-** Es el tiempo que toma una partícula de agua en recorrer desde el punto más lejano hasta el punto emisor. Para ello se supone que el tiempo de duración de la lluvia es de por lo menos igual al tiempo de concentración y que se distribuye uniformemente en toda la cuenca.

 $2.2.$ 

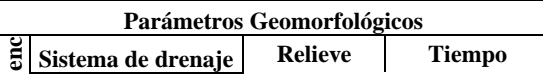

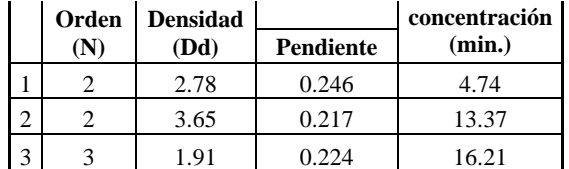

**2.2.3. Tipo de flujo que se presentan en los cauces**  El tipo de flujo de un cauce se basa en la constancia de la escorrentía, según ésta los cursos de agua se pueden dividir en perennes, intermitentes y efímeros, que es el tipo de flujo que presenta la cuenca en estudio.

#### **2.2.4. Material del Lecho**

**Litología y suelo.-** Está conformado por la formación piñón, su paisaje es colineado y está fuertemente meteorizado, sus cimas son redondeadas y alargadas compuestas de Areniscas Silíceas. Los suelos se caracterizan por presentar una textura limo arcilloso la cual pasa gradualmente al limo arenoso con granos que varían de sub-redondeados a redondeados.

## **3. Análisis Estadístico de Datos Hidrológicos**

El análisis estadístico consiste en parametrizar un conjunto de datos (precipitaciones) con el fin de extrapolar y conocer eventos venideros. Guayaquil cuenta con tres estaciones pluviográficas, una localizada en el aeropuerto "Simón Bolívar" a cargo de la DAC; otra en la Universidad de Guayaquil, a cargo del INAMHI; y otra dentro de la Base Naval Sur a cargo de INOCAR.

#### **3.1. Periodo de Retorno**

Es el tiempo promedio en que se vuelve a presentar un evento hidrológico. Puede obtenerse, por ejemplo, de las series anuales de máximas precipitaciones diarias.

**3.1. 3.1. 3.1. 3.1. 3.1. 3.1. 3.1. 3.1. 3.1. 3.1. 3.1. 3.1. 3.1. 3.1. 3.1. 3.1. 3.1. 3.1. 3.1. 3.1. 3.1. 3.1. 3.1. 3.1. 3.1. 3.1. 3.1. 3.1. 3.1. 3.1. 3.1. 3.1.** 

|      | Precipitación Máxima Diaria-Estación Radio Sonda |                 |
|------|--------------------------------------------------|-----------------|
| Año  | Precipitación (mm)                               | Fecha           |
| 1992 | 113,60                                           | 19 de Marzo     |
| 1993 | 75,70                                            | 10 de Febrero   |
| 1994 | 130,60                                           | 19 de Diciembre |
| 1995 | 79,00                                            | 17 de Febrero   |
| 1996 | 104,30                                           | 1 de Febrero    |
| 1997 | 185,50                                           | 13 de Diciembre |
| 1998 | 221,80                                           | 18 de Abril     |
| 1999 | 60,40                                            | 26 de Abril     |

**3.1.1. Ajuste de datos a una distribución de probabilidades** 

Una distribución de probabilidades es una función que representa la probabilidad de ocurrencia de una serie pluviográfica. Cuatro distribuciones para el ajuste de las máximas precipitaciones diarias registradas son las siguientes:

**a. Distribución Gumbel tipo I.-** Se caracteriza por ser aplicable al modelaje de tormentas lluviosas. Sus

parámetros se asocian a la media y a la desviación estándar de una muestra a través de ciertos coeficientes.

**b. Distribución Normal y Log-normal.-** Su uso es más sencillo ya que sus parámetros toman el valor de x y s de la muestra. Difiere de la otra en el procesamiento de la muestra, en el primero de los casos es necesario determinar el logaritmo de cada dato mientras que el otro no.

 $K_T = \frac{X_T - \bar{x}}{s}$ 

**c. Distribución Pearson tipo III.-** También llamada la *distribución gamma de tres parámetros* por relacionar x, s y el coeficiente de asimetría de la muestra por medio de coeficientes, permite obtener la probabilidad pico de máximos eventos anuales.

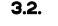

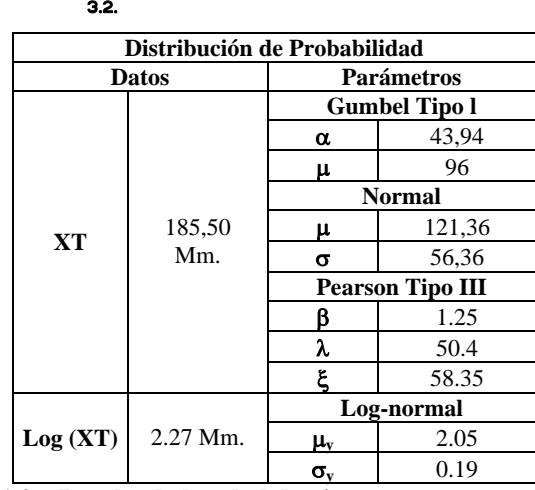

**3.1.2. Prueba de bondad de ajuste**.

**a. Prueba** *X2* **.-** Consiste en calcular el parámetro D y compararlo con el valor de una variable aleatoria con distribución  $X^2$  para v =k-1-m grados de libertad y un nivel de significancia  $α$ .

$$
D\leq X^2_{1-\alpha,k-1-m}
$$

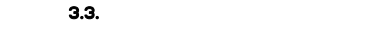

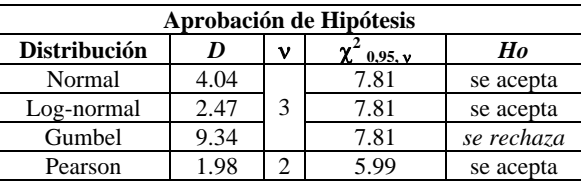

**b. Prueba Kolmogorov – Smirnov.-** Esta prueba consiste en comparar el máximo valor absoluto de la diferencia D entre la función de distribución de probabilidad observada  $F_0(X_m)$  y la estimada  $F(X_m)$ con un valor crítico que depende del número de datos y del nivel de significancia seleccionado.

 $D < d(n, \alpha)$ 

 $3.4.$ 

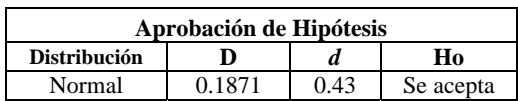

| Log-normal | 0.1214 | 0.43 | Se acepta |
|------------|--------|------|-----------|
| Pearson    | 0.1103 | 0.43 | Se acepta |
| Gumbel     | 0.1040 | 0.43 | Se acepta |

**3.1.3. Calculo del periodo de retorno** 

Una vez seleccionada la distribución Pearson tipo III, se procedió a calcular el periodo de retorno.

Este calculo consiste en aproximar el factor de frecuencia obtenido a través de las medidas muestrales, ec. 3.1 con el valor obtenido a través las expresiones matemáticas para una distribución pearson tipo III.

Siendo,

 $X_T$ : Evento extremo seleccionado,

X: media muestral,

S: desviación estándar.

Las ecuaciones desarrolladas por Kite que permiten determinar el factor de frecuencia de una muestra cuya probabilidad de recurrencia se asemeja a una función de Pearson tipo III son:

> $w = \left[ \ln \left( \frac{1}{p^2} \right) \right]^{1/2}; p = 1/T$  $\left[ \ln \left( \frac{1}{p^2} \right) \right]^{1/2}$ ;  $p =$

⎟ ⎟ ⎠ ⎞  $\overline{\phantom{a}}$ ⎝  $=$   $\ln$ 

 $\mathsf I$ 

$$
z = w - \frac{2.51557 + 0.802853w + 0.010328w^2}{1 + 1.432788w + 0.189269w^2 + 0.001308w^3}
$$

Siendo,

T: Periodo de retorno,

P: probabilidad de ocurrencia,

 $k = C_s / 6$  $C_s$ : Coeficiente de sesgo de la muestra.

El calculo del periodo de retorno presentada el 13 de Diciembre de 1997 fue de **8.59 años** 

#### **3.2. Análisis de intensidades máximas**

La estación "Radio Sonda" consta de un pluviografo que registra continuamente la variación de la lluvia con el tiempo.

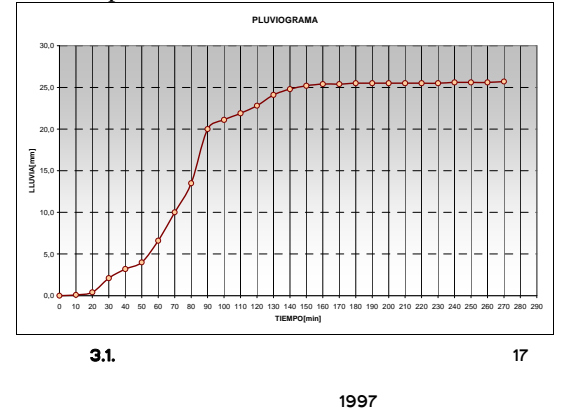

Durante los meses de marzo, abril, noviembre y diciembre de 1997, se presentaron los mejores eventos hidrológicos, por lo cual se hizo el análisis de intensidades de estas fajas para 10, 20, 30 minutos, y de 1 y 2 horas de duración, el estudio determinó que el evento más intenso presentado en el fenómeno El Niño del año 97, se suscitó el 14 de diciembre y registró 117 milímetros de agua durante los 10 primeros minutos.

**3.3. Curvas intensidad – duración – frecuencia**  Es un método que permite la construcción de curvas que relacionan los parámetros duración, intensidad y periodo de recurrencia. Las curvas

$$
i = \frac{k \times T^m}{(d+c)^n}
$$

Se obtienen mediante análisis de correlación múltiple.

$$
\log i = \log k + m \log T - n \log (d + C)
$$
  

$$
y = a_0 + a_1 x_1 + a_2 x_2
$$

Hoy en día se tiene referencia de tres ecuaciones de lluvia usadas en Guayaquil, las dos primeras desarrolladas por la Empresa Municipal de Alcantarillado de Guayaquil, quienes consideraron el modelo desarrollado por Sherman, y la tercera por el Instituto de Investigación de la Facultad de Ingeniería de la Universidad Católica estas fue obtenida a través de una herramienta computacional.

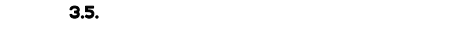

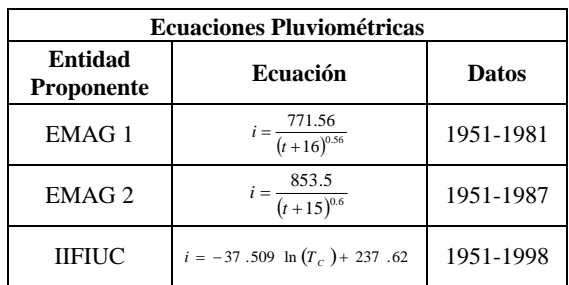

## **4. Estimación de escorrentía superficial a través de los datos de lluvia**

Primero se obtienen gráficas con las variaciones de Caudal vs. Tiempo aplicando el método hidrograma unitario sintético desarrollado por la SCS. Segundo se estima el caudal de escorrentía directa por el método racional y por ultimo con el método de Ven Te Chow se calcula el caudal que produce una precipitación.

### **4.1. El escurrimiento por el método de las abstracciones de la SCS.**

El método de abstracciones de la Soils Conservation Service (SCS), también conocido como número de curva de escorrentía CN, fue desarrollado para el cálculo de las abstracciones de una tormenta. En este método, la precipitación efectiva Pe está en función de la precipitación total P y de un parámetro de abstracción referido al número de curva o CN, cuyos valores fluctúan entre 1 y 100.

Siendo,

$$
P_e = \frac{(CN(P+2)+200)^2}{CN[CN(P-8)+800]}
$$
 P: Precipitación (pulg.),  
Pe: Prec. Efectiva [pulg.]

La ecuación **Pe** cuando sus parámetros están en unidades del sistema métrico utiliza un coeficiente R adimensional que cambia su expresión original.

$$
P_e = \frac{R[(CN(P/R) + 2) - 200]^2}{CN[(CN((P/R) - 8) + 800]} \quad P \ge R \times \left(\frac{200}{CN} - 2\right) \text{ec. } 4.2
$$

 $A = P - P$ Donde P y Pe esta en cm. y R: 2.54 De esta manera, la abstracción total es:

#### **4.1.1. Estimación del número de curva de escorrentía, CN**

El número de curva CN puede ser establecido a través de la valoración del tipo y uso del suelo. Para caracterizar el recubrimiento de la cuenca, el método

4

de las abstracciones hace alguna combinación específica.

**Clasificación hidrológica de los suelos**.- Sin la influencia de la cobertura vegetal del suelo y basándose en los resultados obtenidos en los ensayos en laboratorio se clasificó a los suelos como tipo C, con un potencial moderadamente alto de escorrentía.

 **Uso y tratamiento del suelo.-** La mayor parte de la topografía de la cuenca ha sufrido cambios fisiográficos debido al desarrollo de proyectos habitacionales (Urbanización Metrópolis, Ciudadela del Magisterio).

**Condición hidrológica.-** La cuenca del cerro colorado se caracteriza por poseer ligera vegetación en su explanada y una pequeña población de árboles en su parte superior, por lo tanto la condición hidrológica es compuesta.

#### 4.1.

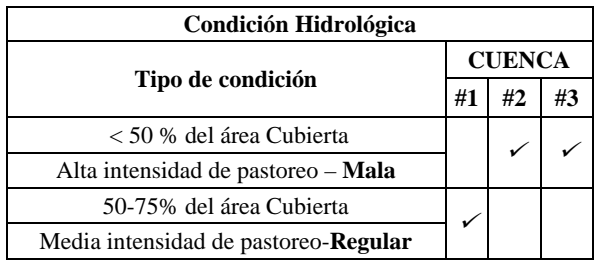

**Condición de humedad antecedente.-** Si se considera al evento lluvioso registrado el 13 de diciembre de 1997 como la precipitación de diseño entonces se designaría al suelo una condición de humedad antecedente saturada o AMCIII ya que la precipitación acumulada de los cinco días anteriores al evento es de 229 mm.

### **4.1.2. Determinación del número de curva de escorrentía para la cuenca del Cerro Colorado**

Con base en los valores de número de curva de escorrentía publicados en los nomogramas realizados por la SCS se obtuvieron los siguientes resultados.

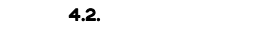

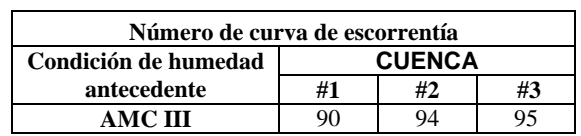

#### **4.1.3. Determinación de la precipitación efectiva**

Una vez que se determino el número de curva CN y se estableció la precipitación de diseño ( $P = 185.50$  mm), fue posible estimar el escurrimiento que generó esa lluvia a través de la siguiente ecuación.

 $A = P - P_e$ 

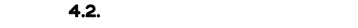

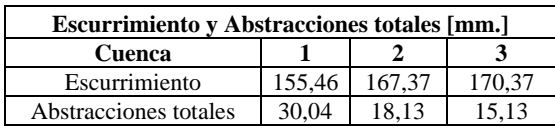

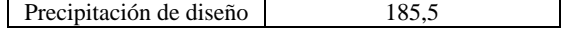

## **4.2. Hidrograma unitario sintético del Soilsl Conservation Service, SCS**

El hidrograma unitario sintético del SCS desarrollado por Víctor Mockus (1950) permite obtener hidrogramas de caudal sin necesidad de tener un registro de precipitación y escorrentía.

Aunque este tipo de hidrograma se usa en cuencas de mediano tamaño (2.5-25 km2) y se basa en el análisis de un gran número de hidrogramas unitarios naturales, se aplicó en el análisis de la cuenca del cerro colorado a manera de ejemplo para efecto de investigación.

El caudal pico Qp de un hidrograma de escorrentía puede ser calculado a través del producto del caudal pico del hidrograma unitario qp por la precipitación efectiva Pe.

## **4.3. Método racional**

Su ecuación se deduce de la definición de coeficiente de escorrentía y se expresa de la siguiente manera:

$$
Q_E = Q_P = C \cdot I \cdot A \qquad \text{ec. 4.3}
$$

Donde,  $Q_F$ : caudal de escorrentía directa (m3/s,), I: intensidad de la lluvia (mm/h) A: área de drenaje,  $m<sup>2</sup>$ 

#### **Aplicación de la formula básica**

Una vez conocido cada uno de los parámetros de la formula racional el proceso se finiquita evaluando su ecuación. Este caudal fue calculado con un periodo de retorno de 10 años por ser el tiempo aproximado en que la lluvia registrada el 13 de diciembre se vuelve a presentar.

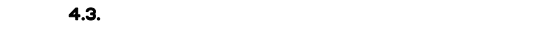

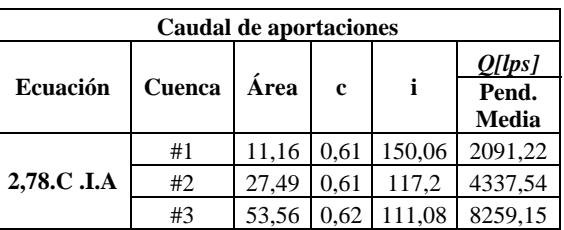

### **4.4. Método de Chow**

El calculo del gasto pico es sencillo y su ecuación relaciona la precipitación efectiva obtenida a través del numero de curva de escorrentía, el área de drenaje, la duración efectiva del evento extremo seleccionado previamente y un factor reductor de picos, Z.

Siendo;

$$
Q_P = \frac{0.278PeAc}{de}Z \qquad Q_P: \text{Caudal pico (m3/s)},
$$

Pe: Precipitación efectiva (mm),

 de: Duración en exceso (min), Ac: Área de la cuenca (km2), Z: Factor de reducción pico.

 $\mathbf{4.4.}$   $\qquad \qquad -$ 

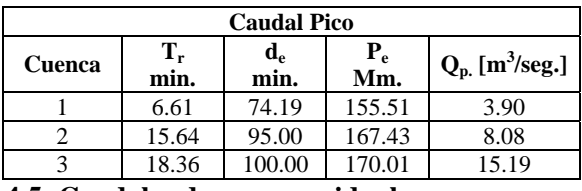

## **4.5. Caudales de aguas residuales**

La Ciudadela del Magisterio y Urbanización Metrópolis, harán una descarga de aguas residuales previamente tratadas de 12,21 l/s, que corresponde a  $0.01 \text{ m}^3/\text{s}$ .

### **4.6. Selección del caudal de diseño**

La selección depende de la semejanza de los valores, su realidad, y del proceso usado para obtenerlos, dichos procesos deben contemplar la mayor parte de información obtenida en campo. En la tabla 4.6 se resume los caudales con las metodologías expuestas.

#### 4.6.

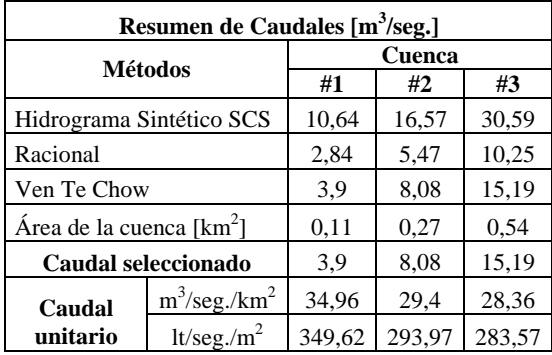

## **5. Estudio de las alcantarillas existente en la autopista**

#### **5.1. Caudal para cada alcantarilla**

El caudal de diseño se obtuvo multiplicando el área de influencia (en porcentaje) y el caudal de la cuenca a la que corresponde la alcantarilla. La tabla 5.1 presenta el caudal de descarga parcial que escurre de cada cuenca.

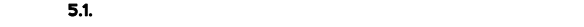

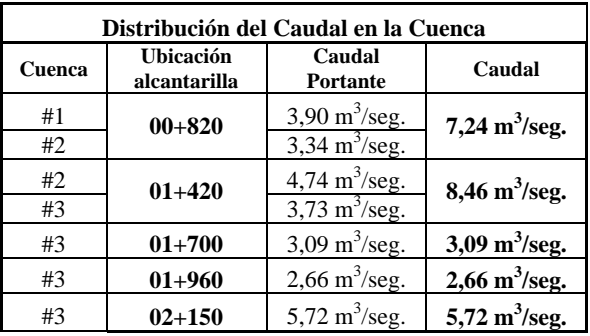

### **5.2. Altura de agua a la entrada (Hw)**

La altura de la creciente aguas arriba fue determinada mediante una prueba de ensayo y error, la cual consiste en calcular el factor derecho de la ecuación 5.1 a partir de los datos mencionados en la tabla 5.2

Luego se asume un valor [y] y se calcula el factor de sección, se realiza varios tanteos hasta que el valor calculado de  $ARh^{\frac{2}{3}}$  sea similar a  $nQ/\phi\sqrt{s}$ , este valor [y] que satisface la igualdad se lo conoce como tirante normal.

Evaluando las ecuaciones descritas del tirante normal del canal natural, y haciendo uso de los datos obtenidos, se obtuvo los siguientes resultados.

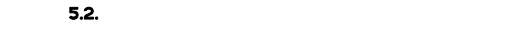

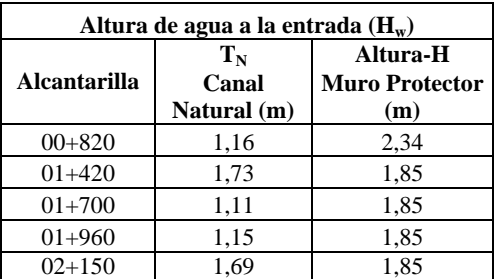

#### **5.3. Flujo en alcantarilla**

El flujo de las alcantarillas que permite que el caudal escurrido en la cuenca atraviese la Autopista fue definido a través de ciertos parámetros desarrollados por Hee para alcantarillas estándar.

 $H_1 - z_{ent}$  ≤ 1.2*D* 

Siendo, H<sub>1</sub>: Energía total a la entrada, z: Nivel del lecho a la entrada, D: Altura del barril.

## **5.4. Determinación de la capacidad de la alcantarilla**

La capacidad de la alcantarilla se determino a través de nomogramas publicados por la US. Bureau of Public Road cuya selección depende tanto de la sección de control a la entrada o a la salida del barril como del material y geometría de la alcantarilla.

**5.3. 5.3. 1** 

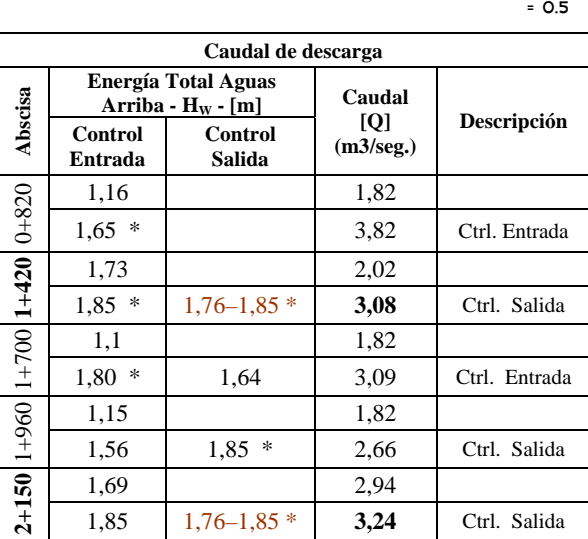

 De acuerdo a los valores resumidos en la tabla anterior se tiene que la capacidad de las alcantarillas ubicadas en la abscisa 1+420 y 2+150 es deficiente en relación al caudal de diseño previamente calculado.

## **5.5. Muros de ala**

Estas estructuras construidas a la entrada y a la salida de cada alcantarilla permiten mejorar las condiciones hidráulicas y proteger el terraplén de la erosión.

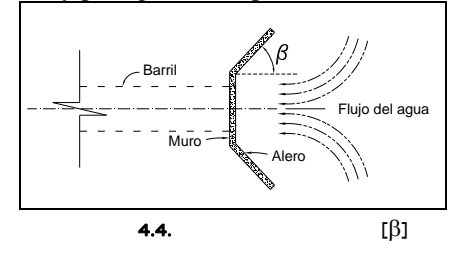

La determinación del ángulo de alabeo β está dada por la expresión matemática desarrollada por Izzard, donde se relaciona la velocidad media del flujo y la altura del agua en el barril.

$$
\tan \beta = \frac{1}{2N_F} = \frac{2.85\sqrt{d}}{V}
$$
 Siendo,  
d: Tirante del escurrimiento.  
V: Velocidad media.  
B: Ángulo de alabeo.

Conociendo la velocidad media a través del Método de Paso Directo fue posible calcular el ángulo de alabeo de los aleros que conforman la estructura de entrada y salida.

#### $5.4.$

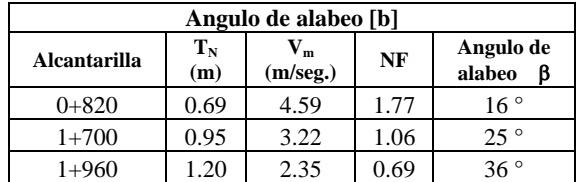

## **Análisis y discusión de resultados 6.**

El análisis se realiza a 900 metros de vía aproximadamente, va desde la abscisa 0+450 a la 1+350 de la Autopista Terminal Terrestre-Pascuales.

## **6.1. Variación del tiempo de concentración con respecto a ciertos parámetros fisiográficos**

El relieve de la zona en estudio se caracteriza por ser plano ya que las pendientes medias no sobrepasan al 3%. Si se considera este tipo de relieve y que la pendiente es inversamente proporcional al tiempo de concentración, se puede preestablecer que la cuenca #2 por poseer una pendiente (0.217) menor a las otras, tenga un tiempo de concentración (13.37 minutos) grande. Otro parámetro importante es el factor de forma que permite conocer la rapidez con que el agua llega al cauce principal. Uno de los índices más conocidos que expresa la forma de la cuenca, es el índice de compacidad, el cual esta estrechamente relacionado con el tiempo de concentración, ya que las cuencas redondeadas como el caso de la cuenca #1 tienen un tiempo de concentración menor a las que por

su morfología son alargadas Las cuencas #2 y #3 tienen una forma oval-oblonga, son un poco más alargadas que la cuenca #1, y por tanto los gastos pico son más atenuados. Una manera de explicar y observar esta hecho, es considerar a modo de ejemplo una superficie de igual magnitud en todas las cuencas como se aprecia en la figura 6.1.

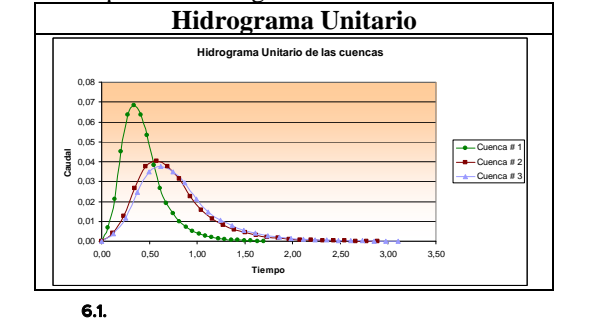

### **6.2. Estadística de datos hidrológicos**

La función que mejor se acomoda a los datos no varía en más del 10 % en su periodo de retorno con respecto a las demás. En la tabla 6.2 se aprecia el periodo de retorno al evaluar todas las funciones estudiadas y su variación con respecto a la Pearson tipo III.

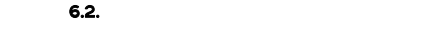

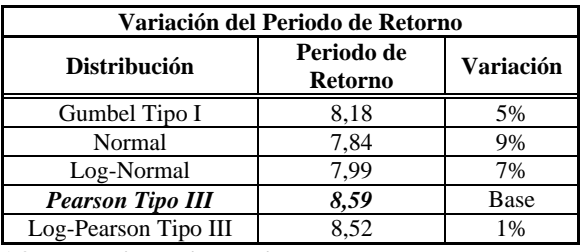

### **6.3.** Estudio de intensidades

El procesamiento de las fajas pluviográficas de los meses marzo, abril, noviembre y diciembre de 1997, permitió aseverar ciertas conjeturas.

La primera es acerca de la coincidencia de un evento intenso y uno lluvioso. Aunque el 13 de diciembre llovió con mayor intensidad (117 mm/h en 10 min de duración), este evento no registró la mayor precipitación del año, ya que fue el 23 de noviembre cuando cayó mayor cantidad de agua (237.10 mm en 19.67 horas de duración).

La segunda se enfoca al uso de los modelos matemáticos cuya evaluación bajo las condiciones de diseño permiten una extrapolación adecuada de los eventos hidrológicos. Las ecuaciones de lluvia obtenidas por la EMAG y la IIFIUC para un periodo de retorno igual al de la lluvia del 13 de diciembre de 1997 dio un valor de intensidad similar al obtenido tras el procesamiento de la faja. En la tabla 6.3 se puede apreciar estos valores

6.3.

|--|

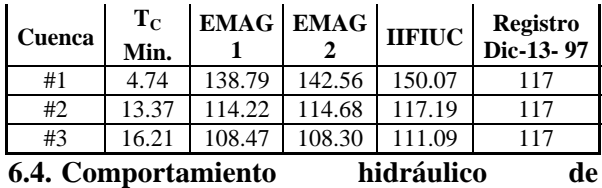

#### **alcantarillas**

La alcantarilla ubicada en la abscisa 0+820 esta conformada por dos barriles de 1.50 m de diámetro, por lo que cada uno debería descargar la mitad del caudal que el área portante produce (7.24 m3/s).

En la figura 6.2 se ilustra dos eventos de una posible trayectoria del flujo dentro de la alcantarilla, la línea roja representa al flujo inicial, donde se describe la altura del agua Esta carga hidráulica en la bocatoma solo permite descargar 2.16 m3/s. A medida que la altura del agua se incrementa, la capacidad de descarga de la alcantarilla crece hasta alcanzar 3.68 m3/s de descarga.

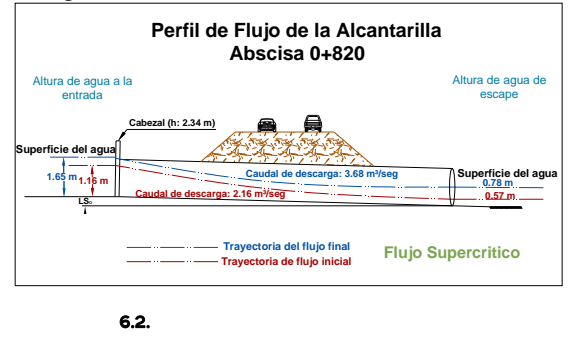

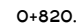

Las alcantarillas ubicadas en las abscisas  $1+700$  y 1+960 describen una trayectoria similar presentándose una variante en la última con respecto al régimen que tiene el flujo cuyo tipo es supercrítico.

### **. Conclusiones y recomendaciones 7 7.1. Conclusiones**

Luego del análisis de los resultados obtenidos en el desarrollo de esta tesis, se puede concluir lo siguiente:

I. El criterio de selección de las fajas correspondientes al fenómeno El Niño del año 1997, en conjunto con las máximas precipitaciones presentadas en el anuario, permitió determinar una precipitación e intensidad de diseño muy cercanas a las obtenidas al evaluar las ecuaciones de lluvia de la IIFIUC y de la EMAG.

II. E periodo de retorno de la lluvia del 13 de diciembre 1997 no varia si se incrementa la muestra con registros pluviográficos de estaciones cercanas.

III. Pese a que la norma del MOP indica un periodo **[8** de retorno de 20 años para el diseño de vías, las estructuras de drenaje transversal diseñadas bajo ese criterio tan solo logran descargar un flujo con recurrencia de 10 años.

IV. Se selecciono el de Ven Te Chow por considerar parámetros que califican de mejor manera l as características del medio.

construcción de una estructura de almacenaje que V. Dos alcantarillas de las cinco analizadas tendrían condicionado su uso de manera eficiente a la retenga el caudal extra no desalojado.

aporta a cada alcantarilla, ya que su valor es VI. Dentro de la cuantificación del caudal de diseño, no se considera el agua residual que el área urbana despreciable y no afecta el diseño hidráulico.

## **7.2. Recomendaciones**

I. Colocar rejillas de protección en las bocatomas de las alcantarillas

II. Mejorar los bordes de entrada de cada alcantarilla y construir cisternas de almacenamiento.

III. Verificar que las descargas de aguas servidas que las urbanizaciones existentes y proyectadas produzcan y que se evacuen al rió Daule a través de las alcantarillas

propósito de recopilar, procesar y facilitar toda la IV. Crear un ente educativo conformado por catedráticos y estudiantes de nivel superior con el información meteorológica de la ciudad para el desarrollo de proyectos sin fines de lucro.

V. Promover un estudio estadístico para la colocación estratégica de estaciones meteorológicas

l coeficiente de mayoración o reducción que a VI. Fomentar la investigación de cuencas hidrográficas aforadas con el fin de estimar un combinarlo con el número de curva CN permita obtener una tasa de escorrentía que se adapte a nuestro medio.

### **8. Bibliografía**

- 1995. Fundamentos de hidrología **[1] APARICIO, F.**  de Superficie. Balderas, México: Limusa. 303 p.
- **[2] CHOW, V.; MAIDMAENT, D.; MAYS L. 1994.** Hidrología Aplicada. Santafé de Bogotá, Colombia: Mc Graw-Hill. 584 p.
- **[3] MONTOYA, A.** 1999. Curso de hidrología. Guayaquil, Ecuador: 175 p.
- [4] MONSALVE, G. 1999. Hidrología en la In geniería. \_Bogotá, Colombia: Escuela Colombiana de Ingeniería. 382 p
- **[5] CHANSON, H.** 2002. Hidráulica de Flujo de canales abiertos. Bogotá, Colombia: Mc Graw-Hill. 560 p.
- Bogotá, Colombia: Mc Graw-Hill. 599 p. **[6] NOVAK, P.; MOFFAT, A.; NALLURI, R.; NARAYANAN, R.** 2001. Estructuras hidráulicas.
- II. E periodo de reto 3 de **[7] FUGITA, O., CAMARA, F., ASSAE, S.** 1979. Drenagem Urbana-Manual de projeto. Sao Paulo, Brasil: CETESB DAEE. 469 p.
- **] CHOW, V.** 1998. Hidráulica de Canales. Colombia: Mc Graw-Hill. 560 p.
- [9] **TRANSPORTATION RESEARCH BOARD TECHNOLOGY SUPPORT FOR DEVELOPING COUNTRIES.** 1974. Compendium #3. "Small Drainage Structures". **NATIONAL OF SCIENCES, TRASNPORTATION**

EEUU: Library of Congress Cataloging in Publication Data.

- **[10] MERRITT, F.; LOFTIN, M.; RICKETTS, J.**  2002. Manual del Ingeniero Civil, Cuauhtémoc, México: Mc Graw-Hill. 21.18-21.42 p.
- 2001. Análisis Comparativo de la curvas Intensidad-**[11] PIZARRO, R.**; **ABARZA, A.; FLORES, J.** Duración –Frecuencia (IDF) en 6 Estaciones Pluviográficas (VII Región del Maule, Chile). Chile, Universidad de Talca. 44 p.
- Parte. Ecuador: Ministerio de Recursos Naturales y **[12] INAMHI.** 1980 Estudio de Intensidades-Segunda Energía
- [13]**MINISTERIO DEL AMBIENTE.** 2005. Registro Oficial Nº 525; Quito, Ecuador. Nº 128.

**ecepción de manuscrito: 18 de junio, 2007 R**

**r. Carlos Vera Muthre D** Director de Tesis